2009 июль-сентябрь № 3

УДК 614.835.2

# Д.В. Пегов $^1$ , А.П. Бусла $^1$ , В.А. Овсянко $^2$

# ПРИМЕНЕНИЕ ПРОГРАММНОГО КОМПЛЕКСА LS-DYNA ДЛЯ МОДЕЛИРОВАНИЯ ВЗРЫВОВ АРТИЛЛЕРИЙСКИХ БОЕПРИПАСОВ

Рассматриваются возможности применения комплекса LS-DYNA для моделирования процессов детонации взрывчатого вещества (ВВ) артиллерийских боеприпасов, а также для изучения осколочного поля. Представляются результаты расчета взрыва ящика с боеприпасом.

#### Введение

Взрывы боеприпасов при чрезвычайных ситуациях на объектах их хранения сопровождаются распространением поражающих факторов, среди которых наибольшую опасность представляет осколочное поле, состоящее из осколков оболочек снарядов, тары, а также элементов сооружений. Действие осколочного поля, сопровождающееся ударной волной, способно нанести значительный ущерб расположенным вблизи объектам, сооружениям и людям. С целью уменьшения негативного воздействия осколочного поля представляется актуальным изучение процесса его образования и разброса. Полученная информация позволит повысить эффективность мероприятий, направленных на снижение последствий действия поражающих факторов взрыва.

На сегодняшний день основным способом изучения процессов взрыва является эксперимент. Однако подготовка и проведение масштабных натурных экспериментов, необходимых для детального исследования взрывных процессов, требуют достаточно длительного времени и сопряжены с большими финансовыми затратами. Так, например, затраты на проводимый в Научно-исследовательском институте Вооруженных Сил Республики Беларусь натурный эксперимент по исследованию динамики развития чрезвычайных ситуаций при взрыве боеприпасов в местах хранения составили более 250 млн белорусских рублей [1]. Поэтому альтернативным направлением изучения данных процессов является математическое моделирование, значение которого возрастает с развитием программных средств и вычислительной техники.

В настоящее время существует достаточно много специализированных и общеинженерных пакетов (программных комплексов), позволяющих эффективно решать задачи быстропротекающих высоконелинейных ударных процессов, связанных с взрывами и разрушениями. Одним из наиболее распространенных и эффективных программных продуктов этого класса является LS-DYNA (разработчик Livermore Software Technology Corporation) [2].

Моделирование процесса взрыва заряда боеприпаса и образования осколочного поля производилось в многопроцессорной версии пакета LS-DYNA, установленного на суперкомпьютере СКИФ К-1000М [3] в Объединенном институте проблем информатики Национальной академии наук Беларуси. Время расчета на восьми процессорах составило 7,5 ч. Объекты моделирования – артиллерийский боеприпас среднего калибра ВОФ-36 и его тара. Задача решалась в трехмерной постановке и включала моделирование процессов:

- детонации ВВ и распространения ударной волны;
- разрушения оболочки и тары боеприпаса.

#### 1. Описание модели

Решение задачи в LS-DYNA обычно включает следующие этапы:

- построение геометрических объектов;
- формирование конечно-элементных моделей объектов;
- выбор граничных условий (типа элементов, модели материала, нагрузки и т. д.);
- выбор способа описания движения среды.

Исследуемая модель (рис. 1) состоит из боеприпаса 1, находящегося в таре 2. Тара расположена на земле 3 и окружена воздухом 4. Габаритные размеры модели составляют  $1500 \times 1500 \times 2000$  мм. Построение геометрической и формирование конечно-элементной модели объекта выполнялись средствами пакета Unigraphics NX с последующим экспортом в про-

граммный комплекс LS-DYNA в формате NASTRAN (\*.dat). Доработка конечно-элементной модели производилась в препроцессоре LSPREPOST. Конечно-элементная сетка выполнялась восьмиузловыми объемными элементами НЕХ. Созданная конечно-элементная модель состоит из 23 000 элементов и 950 000 узлов.

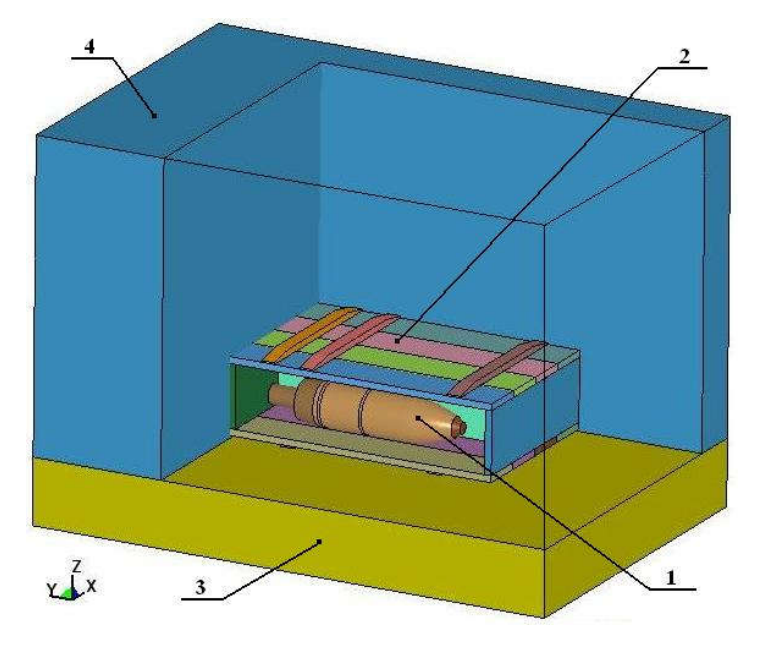

Рис. 1. Трехмерная геометрическая модель исследуемого объекта

Программный комплекс LS-DYNA имеет большую базу материалов. Это позволяет выполнять моделирование поведения различных объектов с учетом характерных свойств материалов, из которых они изготовлены. Для отдельных типов материалов следует дополнительно задавать уравнения состояния. В исследуемой модели к таким веществам относятся ВВ и воздух.

Для описания поведения BB использовалась карта \*MAT HIGH EXPLOSIVE BURN, соответствующая восьмой модели материала LS-DYNA. Наиболее распространенной формой уравнения состояния, достаточно точно описывающей свойства продуктов детонации, является полуэмпирическое уравнение Джонса - Уилкинса - Ли (JWL) [4]:

$$
p = A \cdot \left(1 - \frac{\omega}{R_1 \cdot V}\right) \cdot e^{-R_1 V} + B \cdot \left(1 - \frac{\omega}{R_2 \cdot V}\right) \cdot e^{-R_2 V} + \frac{\omega \cdot E}{V},\tag{1}
$$

где  $A, B, R_1, R_2, \omega$  – эмпирические константы уравнения состояния, зависящие от типа BB;  $V$  – относительный удельный объем;

 $E$  – внутренняя энергия на единицу объема.

Данное уравнение состояния в пакете LS-DYNA выполняется с использованием карты \*EOS JWL. Параметры уравнения состояния и материала ВВ представлены на листинге 1.

Листинг 1. Карты уравнения состояния и материала ВВ А-IX-I

| *EOS JWL                 |  |  |  |  |                                       |  |                |  |
|--------------------------|--|--|--|--|---------------------------------------|--|----------------|--|
|                          |  |  |  |  | \$# A B R1 R2 OMEG E0 V0              |  |                |  |
|                          |  |  |  |  | 852.4 18 4.599 1.3 0.38 10.2 1.00     |  |                |  |
| *MAT HIGH EXPLOSIVE BURN |  |  |  |  |                                       |  |                |  |
|                          |  |  |  |  | \$# RO D PCJ BETA K G SIGY            |  |                |  |
|                          |  |  |  |  | $1.84e+3.8e+3$ $37$ $0.0$ $0.0$ $0.0$ |  | $\overline{0}$ |  |
|                          |  |  |  |  |                                       |  |                |  |

Примечание: A, B, R1, R2, ОМЕG - коэффициенты уравнения состояния; Е0 - начальная внутренняя энергия на единицу объема; V0 - начальный относительный объем; RO - плотность BB, кг/м<sup>3</sup>; D - скорость детонации, м/с; РСЈ - давление в точке Чепмена - Жуге, ГПа; ВЕТА - флаг-признак типа выгорания; К - модуль объемного сжатия; G - модуль сдвига; SIGY - предел текучести.

Для описания воздуха применялась девятая модель материала LS-DYNA - карта \*MAT NULL. Уравнение состояния воздуха реализуется картой \*EOS LINEAR POLYNOMIAL и имеет вид [5]

$$
p = (k-1) \cdot \frac{\rho}{\rho_0} \cdot E \tag{2}
$$

 $k$  – показатель изоэнтропы (для воздуха равен 1,4); где

 $\rho$  - текущая плотность воздуха;

 $\rho_0$  – начальная плотность воздуха;

 $E$  – внутренняя энергия на единицу объема.

Параметры уравнения состояния и материала представлены на листинге 2.

Листинг 2. Карты уравнения состояния и материала воздуха

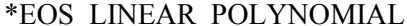

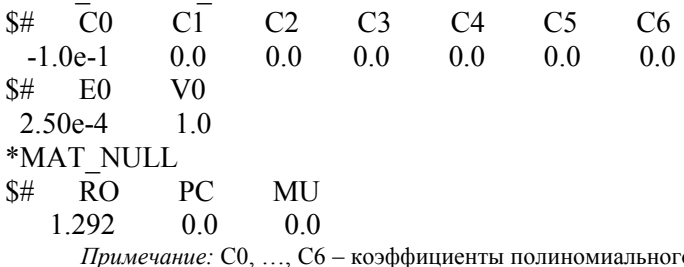

го уравнения; Е0 – начальная внутренняя энергия на единицу объема, ГДж/м<sup>3</sup>; V0 – начальный относительный объем; RO – плотность воздуха, кг/м<sup>3</sup>; PC – предельное давление при растяжении; MU - коэффициент вязкости.

Оболочка рассматриваемого снаряда изготовлена из стали 45. Для описания ее поведения была использована упругопластическая модель материала с разрушением, описываемая картой \*MAT PLASTIC KINEMATIC с параметрами, представленными на листинге 3.

Листинг 3. Карта материала оболочки снаряда

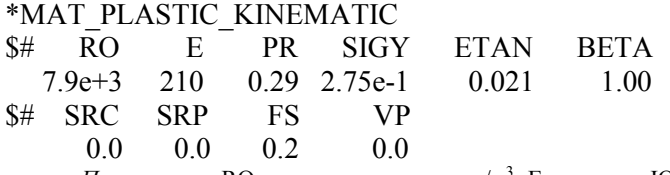

Примечание: RO - плотность стали, кг/м<sup>3</sup>; E - модуль Юнга, ГПа; PR - коэффициент Пуассона; SIGY - предел текучести, ГПа; ETAN - касательный модуль, ГПа; BETA - параметр упрочнения; SRC, SRP - параметры скорости деформации для модели Купера - Саймондса; FS - деформация разрушения; VP - формулировка эффектов скорости деформации.

Тара для боеприпасов изготавливается из сосны. Поведение данного материала реализовано в LS-DYNA картой \*MAT WOOD PINE. Значения параметров карты материала представлены на листинге 4.

Листинг 4. Карта материала тары боеприпаса

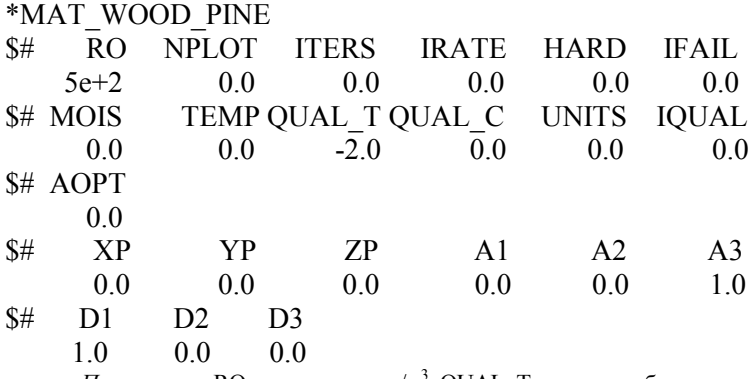

Примечание: RO – плотность, кг/м<sup>3</sup>; QUAL T – опция выбора сорта древесины; AOPT – параметр для выбора осей материала; А1 А2 А3 - компоненты вектора а для опции АОРТ; D1 D2 D3 - компоненты вектора d для опции АОРТ.

Из имеющегося ряда материалов грунтов для моделирования слоя земли была выбрана карта \*MAT\_FHWA\_SOIL\_NEBRASKA. Данный материал является частным случаем материала \*MAT\_FHWA\_SOIL. Значения параметров материала были получены в лаборатории Университета Линкольна, расположенного в штате Небраска. Карта материала имеет три входных параметра для согласования единиц измерения (листинг 5).

Листинг 5. Карта материала почвы

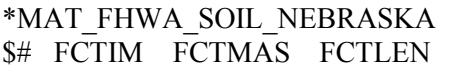

1.0 1.0 1.0

Примечание: FCTIM – коэффициент, учитывающий единицу измерения времени; FCTMAS – коэффициент, учитывающий единицу измерения массы; FCTLEN – коэффициент, учитывающий единицу измерения длины.

Для описания движения среды при ударноволновых процессах все большее применение приобретает многокомпонентный лагранжево-эйлеровый подход (Arbitrary Lagrangian-Euleran Formulation – ALE) из-за преимуществ, присущих ему по сравнению с лагранжевыми методами [6]. Поэтому модели взрывчатого вещества боеприпаса, почвы и воздушной среды были представлены в эйлеровой постановке, а тара боеприпаса и оболочка снаряда – в лагранжевой. Связывание решений, получаемых на лагранжевой и эйлеровой сетках, выполнялось с помощью дескриптора \*CONSTRAINED\_LAGRANGE\_IN\_SOLID.

## 2. Моделирование процесса детонации взрывчатого вещества, образования и распространения ударной волны

Ввиду сложности исследуемых процессов моделирование проводилось поэтапно. На первом этапе моделировалась только детонация ВВ в воздухе. Для этого была создана модель, состоящая из ВВ и возлушной среды с габаритами  $1000 \times 1000 \times 10$  000 мм. Результаты моделирования процессов взрыва, образования и распространения воздушной ударной волны (ВУВ) представлены на рис. 2 и 3.

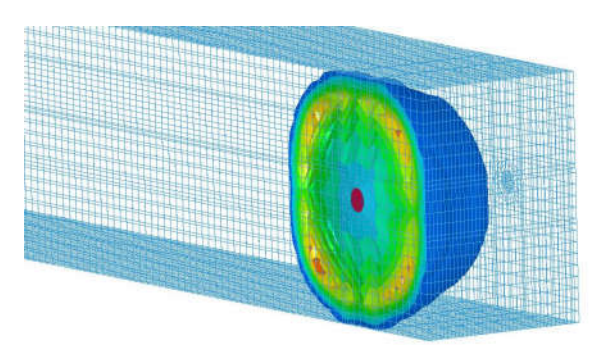

Рис. 2. Распространение ВУВ в воздушной среде

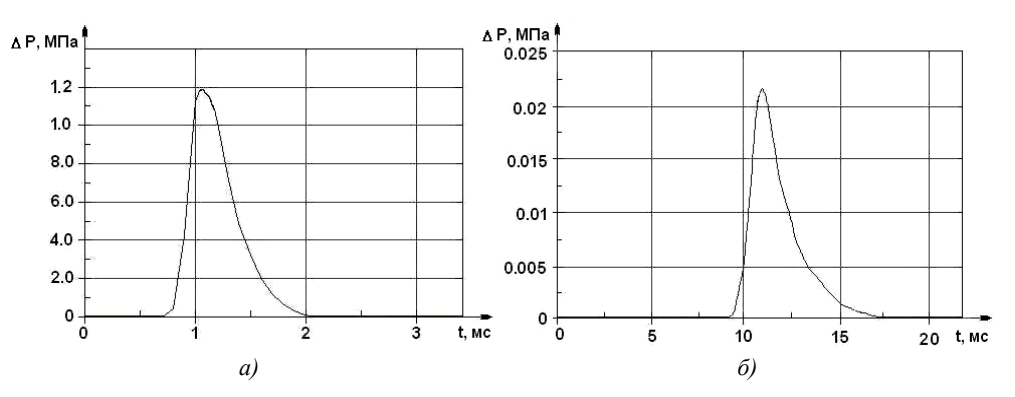

Рис. 3. Графики избыточного давления во фронте ВУВ: а)  $R = 1.5$  м;  $\delta$ )  $R = 10$  м

Сравнение полученных значений избыточного давления с результатами расчетов в соответствии с теоретическими положениями физики взрыва и удара [4, 5, 7] показало, что отличие не превышает 15 %. Это свидетельствует об адекватности моделируемого процесса распространения ВУВ.

### 3. Моделирование процесса разрушения оболочки и тары боеприпаса

В пакете LS-DYNA разрушение может моделироваться различными способами:

1) исключение из модели элементов, параметр разрушения которых превышает заданную величину, например пластическую деформацию;

2) разрыв связей между смежными элементами при достижении параметром разрушения заланного значения.

При первом способе разрушения элементы удаляются и больше не участвуют в моделировании. Как правило, такие элементы обладают наибольшей энергией и могли бы улететь на большее расстояние, чем остальные. Исключение из модели таких элементов может негативно сказаться на общем результате моделирования. Поэтому данный способ разрушения не использовался.

Второй способ моделирования разрушений является более сложным и требует дополнительных действий по созданию модели. Каждый элемент такой модели должен иметь уникальную нумерацию узлов. Таким образом, размер модели существенно увеличивается. Для связи смежных элементов используется дескриптор \*CONSTRAINED TIED NODES FAILURE. В данном дескрипторе указывается сила связи узлов смежных элементов. При достижении значения, указанного в дескрипторе, происходит разрыв связей между элементами и все элементы модели продолжают участвовать в расчете, т. е. все образовавшиеся при взрыве осколки тары и оболочки снаряда учитываются моделью. Это важно, поскольку каждый фрагмент осколочного поля может быть причиной распространения пожара. Результат разрушения оболочки боеприпаса и тары показан на рис. 4.

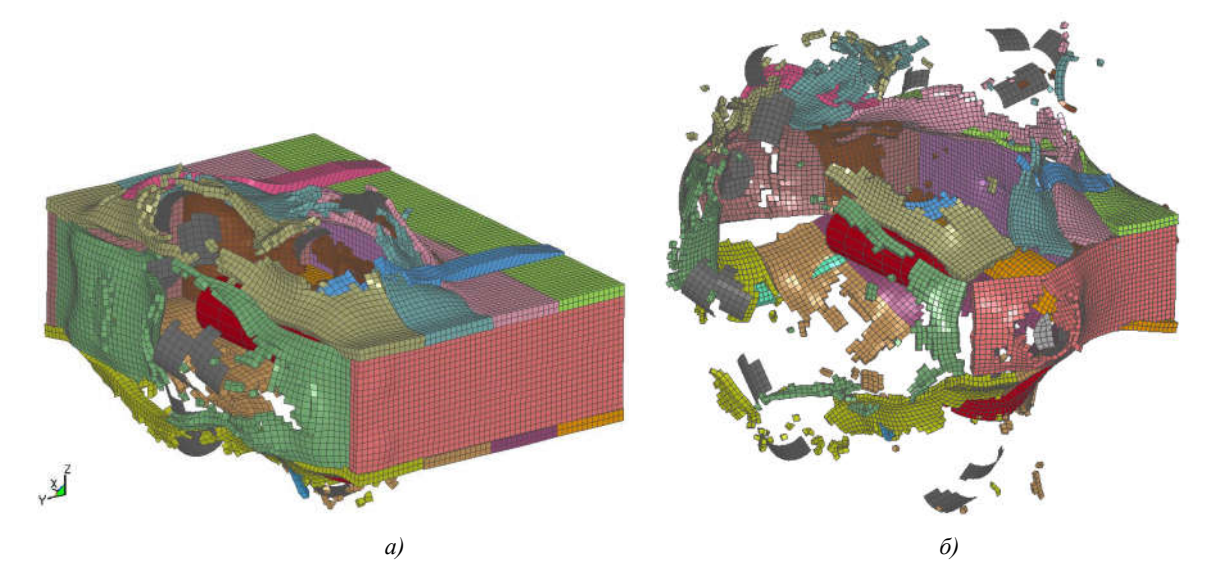

Рис. 4. Разрушение тары боеприпаса взрывом снаряда: *a*)  $t = 169$  мкс; *6*)  $t = 254$  мкс

Таким образом, разработанная модель взрыва боеприпаса в таре позволяет получить векторы и величины скоростей фрагментов тары и оболочки снаряда. Данная информация дает возможность выполнить расчеты по определению дальности и плотности разлета осколков и оценить их поражающее воздействие. На рис. 5 показаны векторы и график изменения результирующих скоростей отдельно взятых фрагментов тары после детонации ВВ боеприпаса.

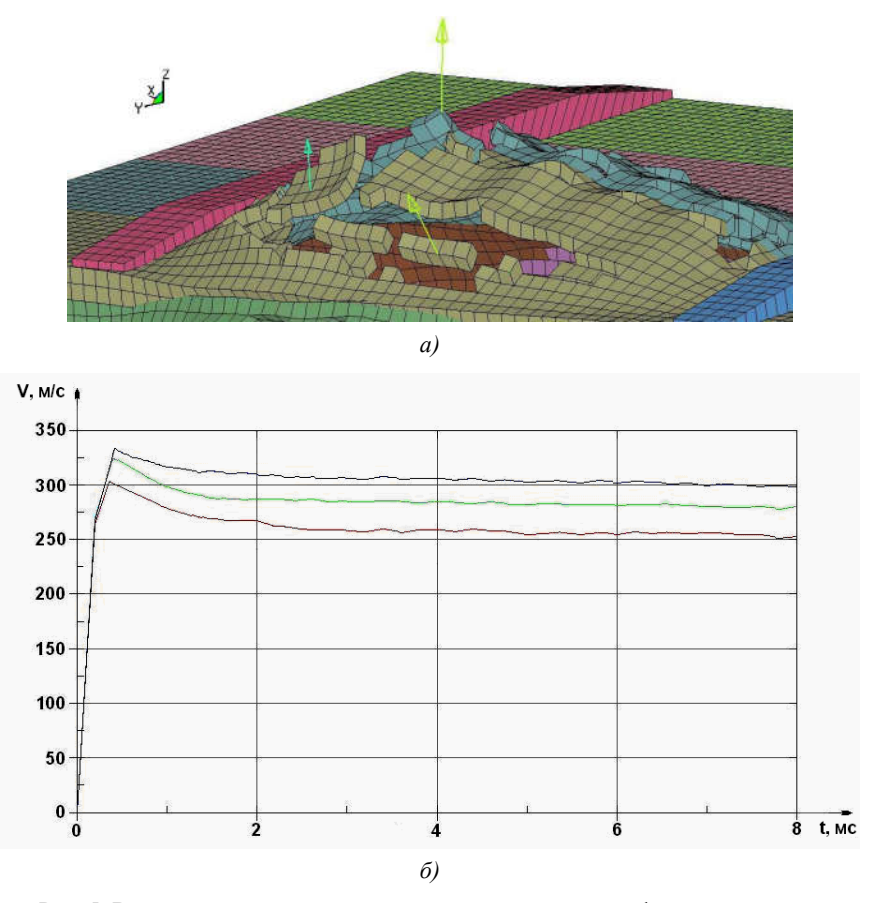

Рис. 5. Векторы и величины скоростей разлета отдельных фрагментов тары: а) векторы скоростей; б) график изменения результирующих скоростей

### Заключение

Проведенные исследования показали возможность компьютерного моделирования взрывов боеприпасов при сохранении адекватности реальным физическим процессам. Данный подход к исследованию процессов детонации взрывчатых веществ может быть использован для оценки надежности и прочностных свойств сооружений, в которых хранятся боеприпасы, изучения возможности передачи и распространения взрывов, а также оценки последствий. Это позволит повысить обеспечение безопасности мест хранения боеприпасов, в том числе и при возникновении чрезвычайных ситуаций.

Следует также отметить, что применение данного подхода к исследованию взрывных процессов дает возможность отказаться от проведения некоторых видов дорогостоящих испытаний и позволяет получать результаты исследований при относительно небольших временных и материальных затратах.

#### Список литературы

1. Лисейчиков, Н.И. Результаты натурного эксперимента по исследованию динамики развития взрывов в штабеле боеприпасов / Н.И. Лисейчиков, А.П. Бусла, В.А. Тумар // Вестн. Воен. акад. Республики Беларусь. – 2008. – № 1. – С. 89–93.

2. Дубинский, С.И. Программный комплекс ANSYS/LS-DYNA 8.0 / С.И. Дубинский // САПР и графика. – 2004. – № 3. – С. 34–38.

3. Концепция создания моделей семейства суперкомпьютеров [Электронный ресурс]. – 2004. – Режим доступа : www.skif.bas-net.by. – Дата доступа : 15.05.2009.

4. Физика взрыва : в 2 т. / Л.П. Орленко [и др.] ; под общ. ред. Л.П. Орленко. – 3-е изд., испр. – М. : Физматлит, 2002. – Т. 2. – 832 с.

5. Орленко, Л.П. Физика взрыва и удара : учеб. пособие для вузов / Л.П. Орленко. – М. : Физматлит, 2006. – 304 с.

6. Музеймнек, А.Ю. Математическое моделирование процессов удара и взрыва в программе LS-DYNA : учеб. пособие / А.Ю. Музеймнек, А.А. Бокач. – Пенза : Информационноиздательский центр ПГУ, 2005. – 106 с.

7. Взрывные явления. Оценка и последствия : в 2-х кн. Пер. с англ. / У. Бейкер [и др.] ; под ред. Я.Б. Зельдовича, Б.Е. Гельфанда. – М. : Мир, 1986. – Кн. 1. – 319 с. ; Кн. 2. – 384 с.

### Поступила 09.03.09

 ${}^{1}$ Научно-исследовательский институт Вооруженных Сил Республики Беларусь, Минск, Калиновского, 4 e-mail: pegov@tut.by

 $^{2}$ Объединенный институт проблем информатики НАН Беларуси, Минск, Сурганова, 6 e-mail: 0va@tut.by

## D.V. Pegov, A.P. Busla, V.A. Ovsianko

# APPLICATION OF LS-DYNA SOFTWARE PACKAGE FOR MODELING EXPLOSIONS OF THE ARTILLERY AMMUNITION

The ways of application of LS-DYNA software package for modeling the processes of a detonation of explosive artillery ammunition and resultant fragmental fields are considered. Calculation results for explosions of ammunition box are presented.